# **2010 KPSS EĞİTİM BİLİMLERİ SINAVI KPSSP10 PUANININ HESAPLANMASI**

# **1. HAM PUAN**

# *Ham Puan = Doğru Sayısı – (Yanlış Sayısı / 4)*

Ham Puan formülü, hesaplanmak istenen KPSS puan türünü oluşturan her "TEST" için ayrı ayrı işletilerek her testin kendine ait Ham Puanları bulunur. ( KPSSP10 puan türü hesaplanırken Genel Yetenek, Genel Kültür ve Eğitim Bilimleri testleri için bu formül kullanılarak üç ayrı Ham Puan hesaplanır.)

# **2. STANDART PUAN**

$$
SP = \left(\frac{HP - ORT}{SSAPMA}\right) \times 10 + 50
$$

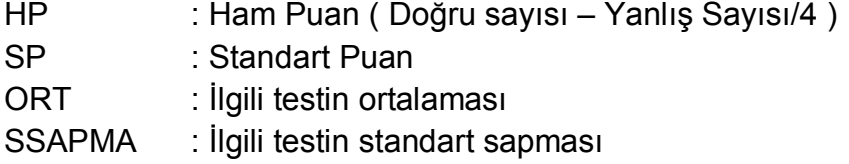

#### *Not: Her test için ayrı ayrı standart puan hesaplanır.*

#### **2010 KPSSP10 İÇİN KULLANILAN TESTLERİN ORTALAMA VE STANDART SAPMALARI**

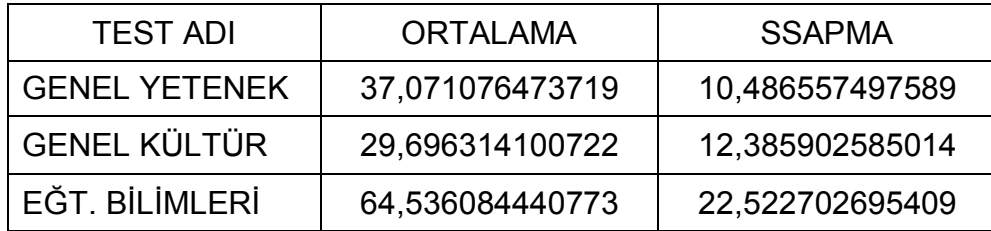

# **3. AĞIRLIKLI STANDART PUAN**

$$
ASP_{10} = (0, 3 \times SP_{GY}) + (0, 3 \times SP_{GK}) + (0, 4 \times SP_{EGT})
$$

ASP: Ağırlıklı standart puan

#### **4. KPSS PUANI**

$$
KPSSP10 = 70 + \left(\frac{30 \times [2 \times (ASP_{10} - X) - S]}{[2 \times (B - X)] - S}\right)
$$

- X: ASP dağılımının ortalaması : 51,80114197
- S: ASP dağılımının standart sapması : 08,12873193
- B: ASP dağılımındaki en yüksek ASP : 70,10239378

#### **ÖRNEK KPSSP10 HESABI**

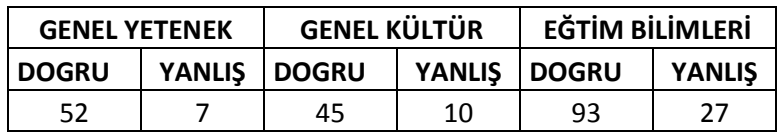

#### **1. HAM PUAN**

#### **Ham Puan = Doğru Sayısı – (Yanlış Sayısı / 4**)

G.Yetenek Hp = 52 – 7/4 = 50,250 G.Kültür Hp = 45 – 10/4 = 42,500 Eğitim Hp = 93 – 27/4 = 86,250

### **2. STANDART PUAN**

$$
SP = \left(\frac{HP - ORT}{SSAPMA}\right) \times 10 + 50
$$

G.Yetenek  $SP = \left(\frac{50,250-37,071076473719}{10,486557497589}\right) \times 10 + 50 = 62,56744507$ 

G.Kültür  $SP = \left(\frac{42,500-29,696314100722}{12,385902585014}\right) \times 10 + 50 = 60,33730551$ 

Egitim  $SP = \left(\frac{86,250 - 64,536084440773}{22,522702695409}\right) \times 10 + 50 = 59,64090138$ 

# **3. AĞIRLIKLI STANDART PUAN**

$$
ASP_{10} = (0, 3 \times SP_{GY}) + (0, 3 \times SP_{GK}) + (0, 4 \times SP_{EGT})
$$

ASP10 =  $(0,3 \times 62,56744507) + (0,3 \times 60,33730551) + (0,4 \times 59,64090138) = 60,72778573$ 

#### **4. KPSS PUANI**

$$
KPSSP10 = 70 + \left(\frac{30 \times [2 \times (ASP_{10} - X) - S]}{[2 \times (B - X)] - S}\right)
$$

$$
KPSSP10 = 70 + \left(\frac{30 \times [2 \times (60,72778573 - 51,80114197) - 8,12873193]}{[2 \times (70,10239378 - 51,80114197)] - 8,12873193}\right)
$$

# $KPSSP10 = 80,246$